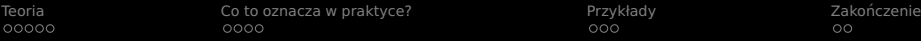

# Lightning Talk: Memory Model

(. . . i nie tylko)

Bartosz 'BaSz' Szurgot

bartek.szurgot@baszerr.eu

2013-02-13

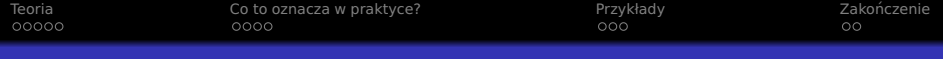

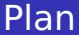

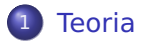

[Co to oznacza w praktyce?](#page-20-0)

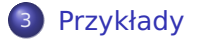

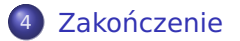

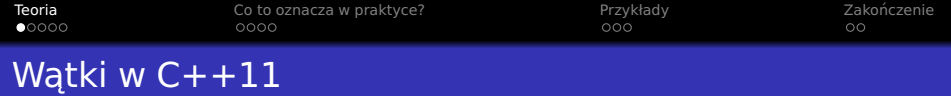

<span id="page-2-0"></span>• Sekcja 1.7: The  $C$  ++ memory model

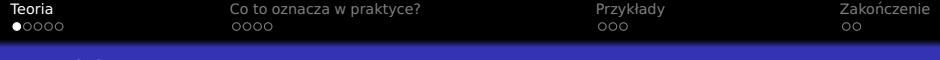

# Watki w  $C++11$

#### • Sekcja 1.7: The  $C ++$  memory model

 $\bullet$  The fundamental storage unit in the C  $++$  memory model is the byte. A byte is at least large enough to contain any member of the basic execution character set (2.3) and the eight-bit code units of the Unicode UTF-8 encoding form and is composed of a contiguous sequence of bits, the number of which is implementation- defined. The least significant bit is called the low-order bit; the most significant bit is called the high-order bit. The memory available to a  $C + +$  program consists of one or more sequences of contiguous bytes. Every byte has a unique address. [ Note: The representation of types is described in 3.9. — end note ] A memory location is either an object of scalar type or a maximal sequence of adjacent bit-fields all having non-zero width. [ Note: Various features of the language, such as references and virtual functions, might involve additional memory locations that are not accessible to programs but are managed by the imple- mentation. — end note ] Two or more threads of execution (1.10) can update and access separate memory locations without interfering with each other. [ Note: Thus a bit-field and an adjacent non-bit-field are in separate memory locations, and therefore can be concurrently updated by two threads of execution without interference. The same applies to two bit-fields, if one is declared inside a nested struct declaration and the other is not, or if the two are separated by a zero-length bit-field declaration, or if they are separated by a non-bit-field declaration. It is not safe to concurrently update two bit-fields in the same struct if all fields between them are also bit-fields of non-zero width. — end note ] [ Example: A structure declared as struct char a; int b:5, c:11, :0, d:8; struct int ee:8; e; ; contains four separate memory locations: The field a and bit-fields d and e.ee are each separate memory locations, and can be modified concurrently without interfering with each other. The bit-fields b and c together constitute the fourth memory location. The bit-fields b and c cannot be concurrently modified, but b and a, for example, can be. — end example ]

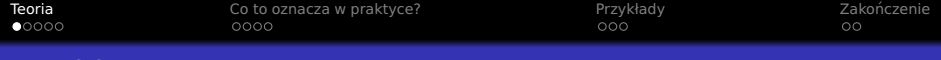

# Watki w  $C++11$

#### • Sekcja 1.7: The  $C ++$  memory model

 $\bullet$  The fundamental storage unit in the C ++ memory model is the byte. A byte is at least large enough to contain any member of the basic execution character set (2.3) and the eight-bit code units of the Unicode UTF-8 encoding form and is composed of a contiguous sequence of bits, the number of which is implementation- defined. The least significant bit is called the low-order bit; the most significant bit is called the high-order bit. The memory available to a  $C + +$  program consists of one or more sequences of contiguous bytes. Every byte has a unique address. [ Note: The representation of types is described in 3.9. — end note ] A memory location is either an object of scalar type or a maximal sequence of adjacent bit-fields all having non-zero width. [ Note: Various features of the language, such as references and virtual functions, might involve additional memory locations that are not accessible to programs but are managed by the imple- mentation. — end note ] Two or more threads of execution (1.10) can update and access separate memory locations without interfering with each other. [ Note: Thus a bit-field and an adjacent non-bit-field are in separate memory locations, and therefore can be concurrently updated by two threads of execution without interference. The same applies to two bit-fields, if one is declared inside a nested struct declaration and the other is not, or if the two are separated by a zero-length bit-field declaration, or if they are separated by a non-bit-field declaration. It is not safe to concurrently update two bit-fields in the same struct if all fields between them are also bit-fields of non-zero width. — end note ] [ Example: A structure declared as struct char a; int b:5, c:11, :0, d:8; struct int ee:8; e; ; contains four separate memory locations: The field a and bit-fields d and e.ee are each separate memory locations, and can be modified concurrently without interfering with each other. The bit-fields b and c together constitute the fourth memory location. The bit-fields b and c cannot be concurrently modified, but b and a, for example, can be. — end example ]

- **•** Sekcja 1.10: Multi-threaded executions and data races
- (niecałe 4 strony)

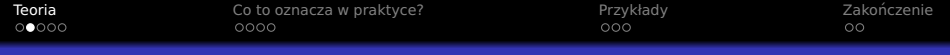

- Najmniejsza to 1 bajt
- $\bullet$  Bajt  $>= 8$  bitów
- Każdy bajt unikalny adres

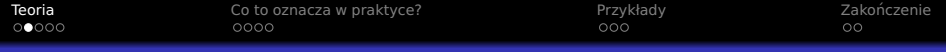

- Najmniejsza to 1 bajt
- $\bullet$  Bajt  $\gt$  = 8 bitów
- Każdy bajt unikalny adres
- "Memory location":
	- Pojedyncza jednostka
	- Przylegające pola bitowe (niezerowej długości)

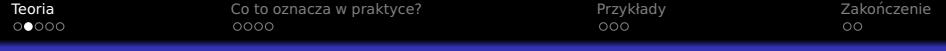

- Najmniejsza to 1 bajt
- $\bullet$  Bajt  $\gt$  = 8 bitów
- Każdy bajt unikalny adres
- "Memory location":
	- Pojedyncza jednostka
	- Przylegające pola bitowe (niezerowej długości)
- · Watki moga operować na rozłącznych obszarach pamięci bez wpływu na siebie

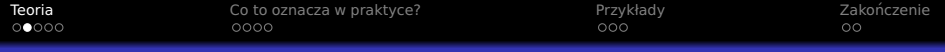

- Najmniejsza to 1 bajt
- $\bullet$  Bajt  $\gt$  = 8 bitów
- Każdy bajt unikalny adres
- "Memory location":
	- Pojedyncza jednostka
	- Przylegające pola bitowe (niezerowej długości)
- · Watki moga operować na rozłącznych obszarach pamięci bez wpływu na siebie
- $\bullet$  ... Data race"...

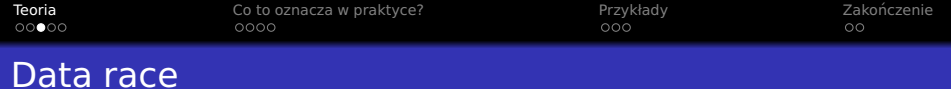

- · Ta sama lokacja w pamięci
- · Min. 1 watek czyta
- Min. 1 (inny) watek pisze

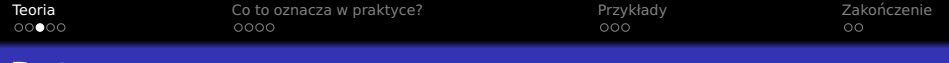

- "Conflicting access":
	- · Ta sama lokacja w pamięci
	- o Min. 1 wątek czyta
	- Min. 1 (inny) watek pisze
- "Data race":
	- "Conflicting access"
	- · Jednocześnie z min. 2 wątków

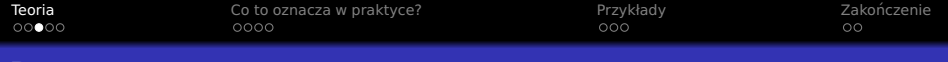

- Ta sama lokacja w pamięci
- Min. 1 watek czyta
- Min. 1 (inny) watek pisze
- "Data race":

- "Conflicting access"
- · Jednocześnie z min. 2 wątków
- $\bullet$  "Data race" != "race condition"

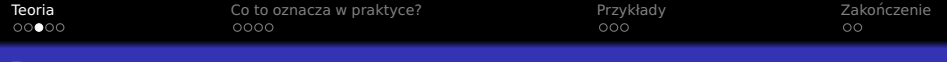

- Ta sama lokacja w pamięci
- Min. 1 watek czyta
- Min. 1 (inny) watek pisze
- "Data race":

- "Conflicting access"
- · Jednocześnie z min. 2 wątków
- $\bullet$  "Data race" != "race condition"
- **o** Standard:
	- Wymaga "data race free" (DRF)

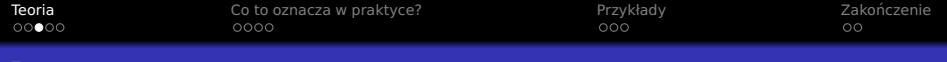

- Ta sama lokacja w pamięci
- $\bullet$  Min. 1 watek czyta
- $\bullet$  Min. 1 (inny) watek pisze
- Data race":

- "Conflicting access"
- · Jednocześnie z min. 2 wątków
- $\bullet$  "Data race" != "race condition"
- **o** Standard:
	- Wymaga "data race free" (DRF)
	- Zapewnia "sequential consistency" (SC)

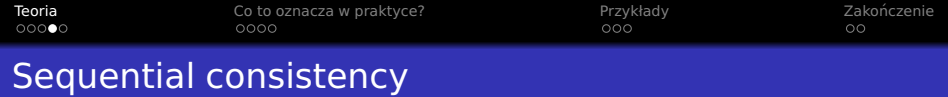

- Początkowo  $x = y = a = b = 0$
- **·** Jaki będzie wynik?

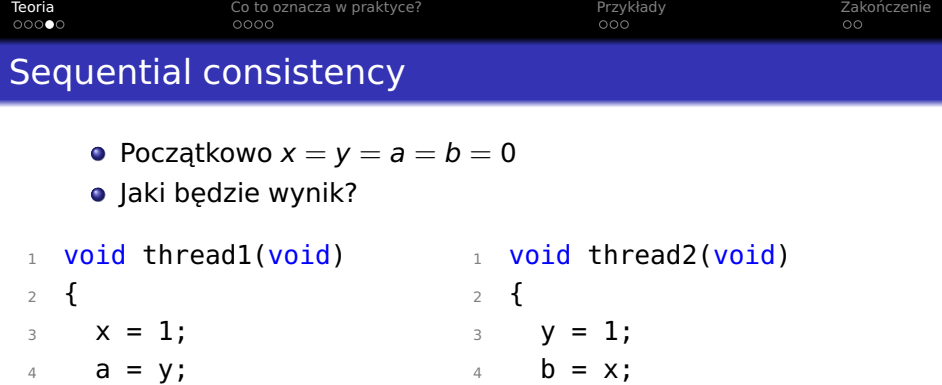

}

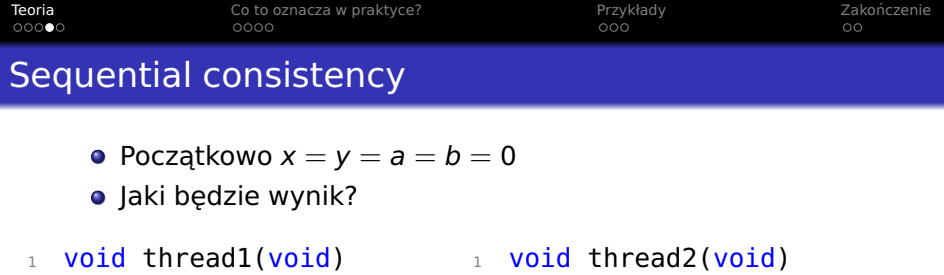

<sup>2</sup> {

<sup>5</sup> }

 $3 \quad y = 1;$ 4 **b** =  $x$ ;

<sup>2</sup> {  $3 \times = 1;$ 

$$
4 \qquad a = y;
$$

- <sup>5</sup> }
	-
- **Możliwe wyniki:**

• 
$$
a = 0, b = 1
$$

- $a = 1, b = 0$
- $a = 1, b = 1$

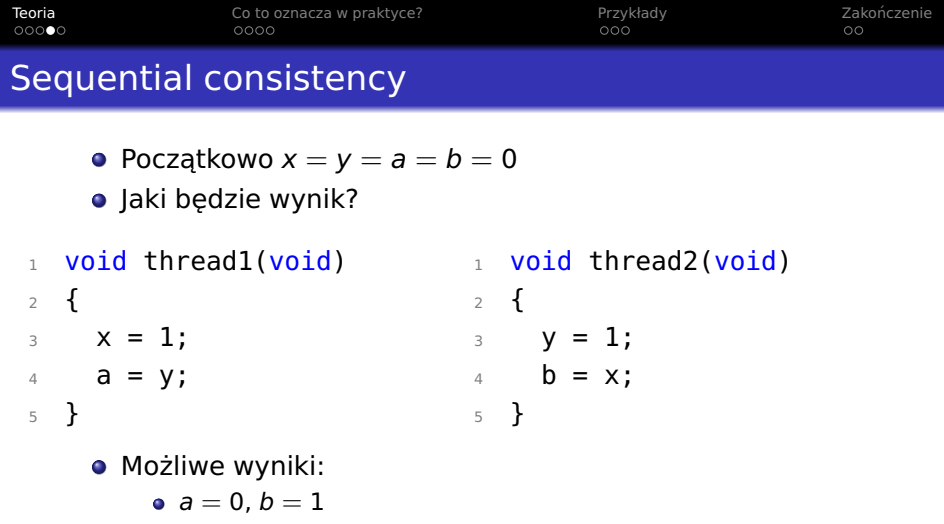

•  $a = 1, b = 0$ 

$$
a = 1, b = 0
$$
  

$$
a = 1, b = 1
$$

• Byle nie:  $a = 0$ ,  $b = 0!$ 

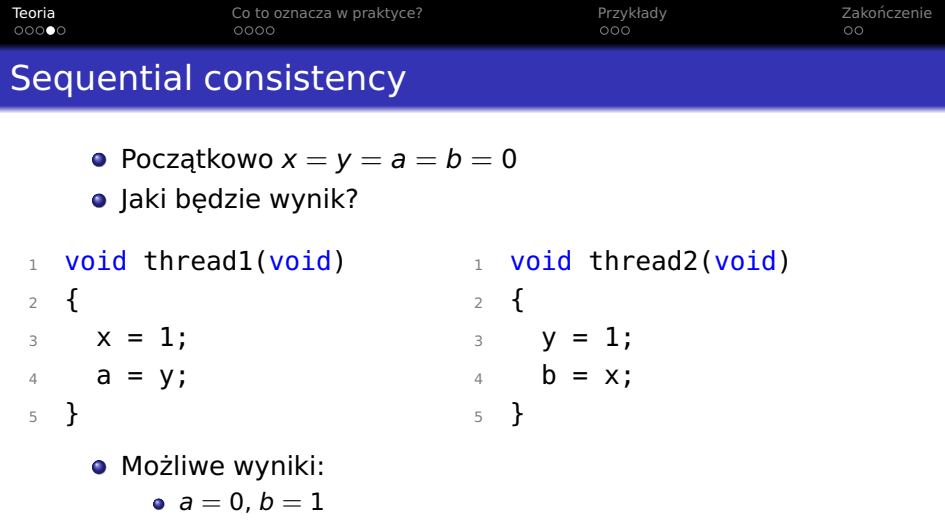

•  $a = 1, b = 0$ 

• 
$$
a = 1, b = 1
$$

- Byle nie:  $a = 0$ ,  $b = 0!$
- $\bullet$  SC == możliwość zrozumienia kodu
- Niezaleznie od optymalizacji :-) ˙

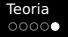

## Done!

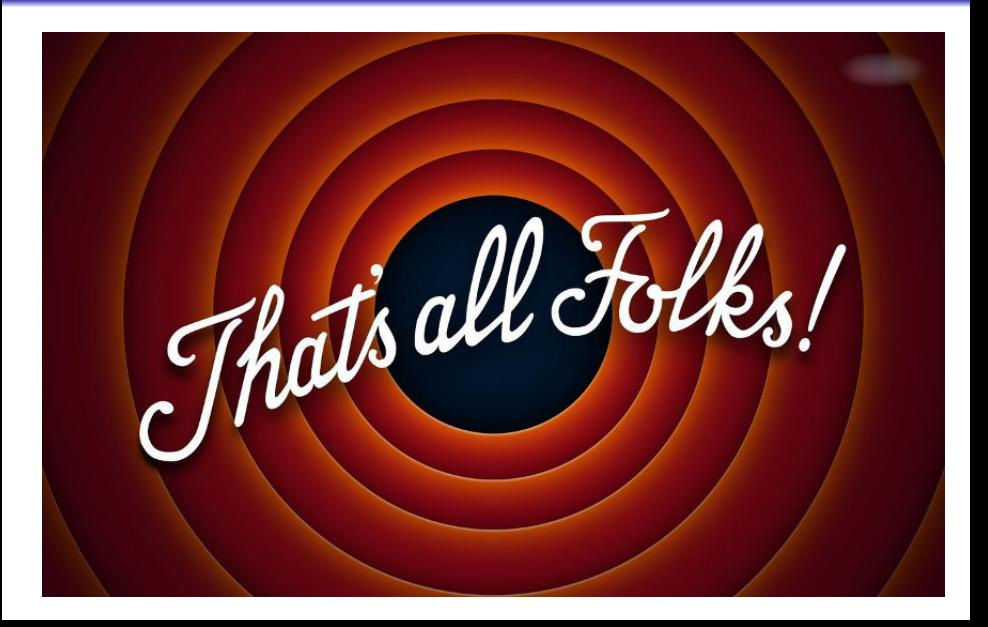

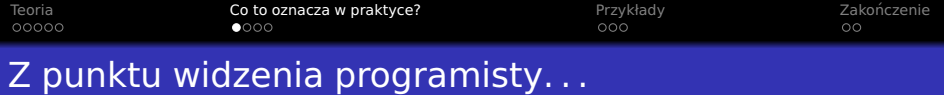

- $\bullet$  Standard == wspólna płaszczyzna
- <span id="page-20-0"></span>· Spójny, ustandaryzowany, przenośny...

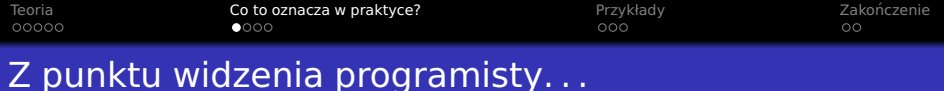

- $\bullet$  Standard == wspólna płaszczyzna
- · Spójny, ustandaryzowany, przenośny...
- · Definuje co oznacza "shared variable"

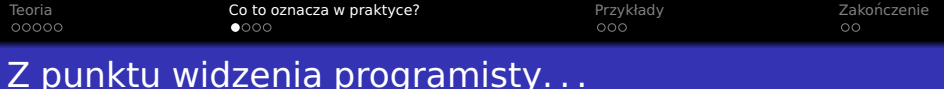

- $\bullet$  Standard == wspólna płaszczyzna
- **Spójny, ustandaryzowany, przenośny...**
- Definuje co oznacza "shared variable"

```
1 struct Hmmm
2 \{3 char a;
4 char b;
5 };
6 Hmmm h;
7 // thread 1: h.a=42;
8 // thread 2: h.b=42;
```

```
• Wyścig czy nie?
```
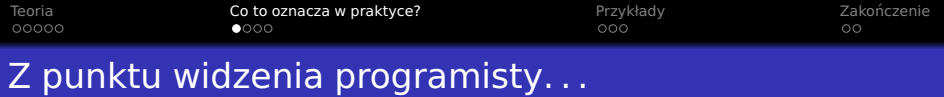

- $\bullet$  Standard == wspólna płaszczyzna
- **Spójny, ustandaryzowany, przenośny...**
- Definuje co oznacza "shared variable"

```
1 struct Hmmm
2 \{3 char a;
4 char b;
5 };
6 Hmmm h;
7 // thread 1: h.a=42;
8 // thread 2: h.b=42;
• Wyścig czy nie?
```
- $\bullet$  C++11: nie
- **o** pthreads: możliwe...

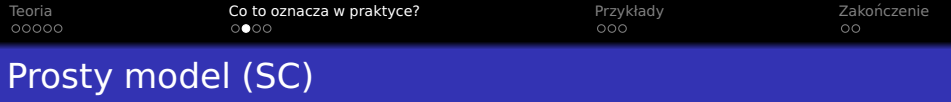

· Model "przeplatania wątków"...

```
1 void thread1(void)
2 {
3 \times = 1;4 a = y;5 }
                                 1 void thread2(void)
                                 2 {
                                 3 y = 1;4 b = x;
                                 5 }
```
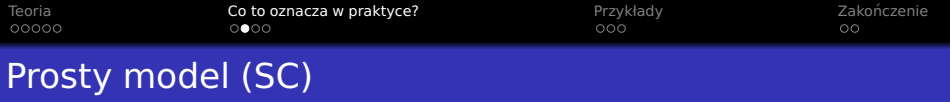

· Model "przeplatania wątków"...

```
1 void thread1(void)
2 {
3 \times = 1;4 a = y;5 }
                                    1 void thread2(void)
                                    2 {
                                    3 \quad y = 1;4 b = x;
                                    5 }
```
- $\bullet$  Jeśli  $a, b, x, y$  to int
- Możliwe  $a = b = 0!$

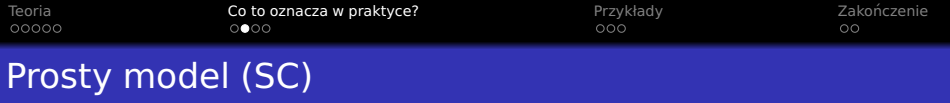

• Model "przeplatania wątków"...

```
1 void thread1(void)
2 {
3 \times = 1;4 a = y;5 }
                                    1 void thread2(void)
                                    2 {
                                    3 \quad y = 1;4 b = x;
                                    5 }
```
- $\bullet$  Jeśli  $a, b, x, y$  to int
- Możliwe  $a = b = 0!$
- **Pozadane optymalizacje** 
	- Kompilatory
	- **•** Sprzęt

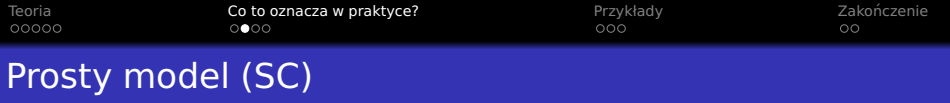

• Model "przeplatania wątków"...

```
1 void thread1(void)
2 {
3 \times = 1;4 a = y;5 }
                                     1 void thread2(void)
                                    2 {
                                     3 \quad v = 1;4 b = x;
                                    5 }
```
- $\bullet$  Jeśli  $a, b, x, y$  to int
- Możliwe  $a = b = 0!$
- **Pozadane optymalizacje** 
	- Kompilatory
	- Sprzęt
- Jak zapewnić SC?

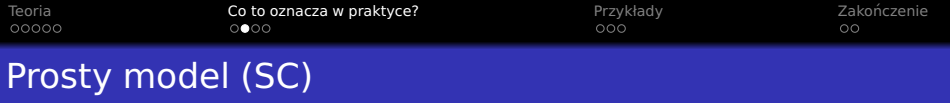

• Model "przeplatania wątków"...

```
1 void thread1(void)
2 {
3 \times = 1;
4 a = y;5 }
                                     1 void thread2(void)
                                     2 {
                                     3 \quad v = 1;4 b = x;
                                     5 }
```
- $\bullet$  Jestli  $a, b, x, y$  to int
- Możliwe  $a = b = 0!$
- **Pozadane optymalizacje** 
	- Kompilatory
	- Sprzęt
- **•** Jak zapewnić SC?
- Powiedzieć o tym kompilatorowi! :-)
	- x, y typu std::atomic<int>
	- · Alternatywnie użyć std::mutex

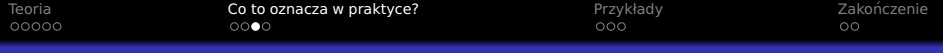

# Ograniczanie radosnych optymalizacji

- Kompilator nie może robić wszystkiego
	- · Musi zapewnić SC (dla DRF)
	- · Nie może wprowadzać DR

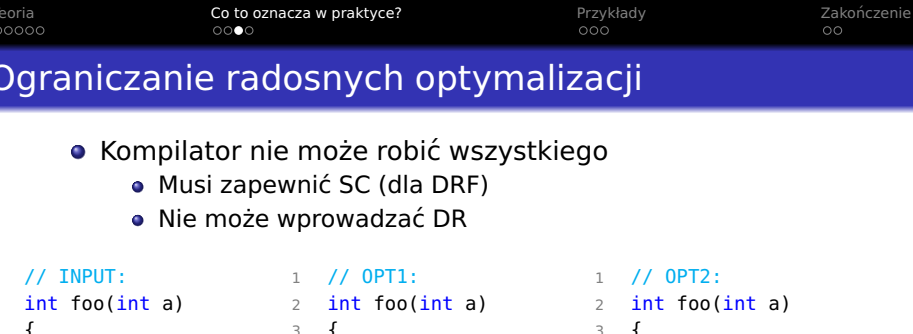

const int tmp=b;

 b=2; 6  $if(a == 1)$  b=tmp; 8 return b;

 if(a>2) b=2; else if(a<1) **b=2;**  else if(a==2) **b=2;** return b;

}

4  $if(a<1)$  b=2; 6  $if(a == 2)$  b=2;  $8 \text{ if } (a > 2)$  b=2; return b;

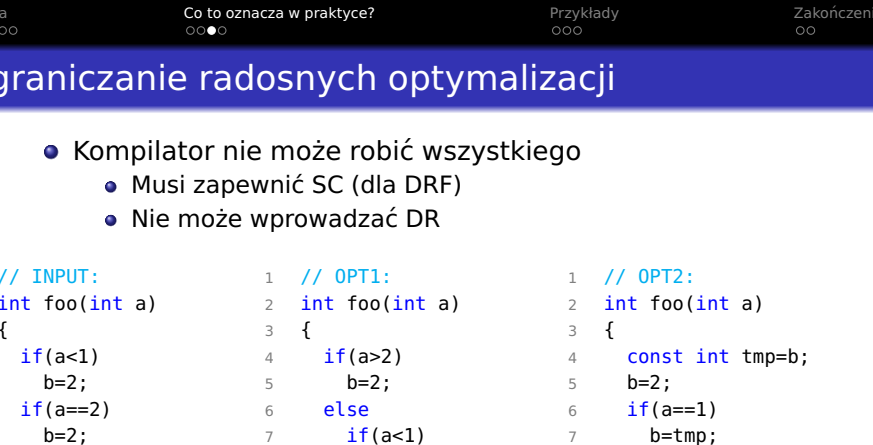

 else if(a==2) b=2; return b;

}

**• Poprawne czy nie?** 

 b=2; return b;

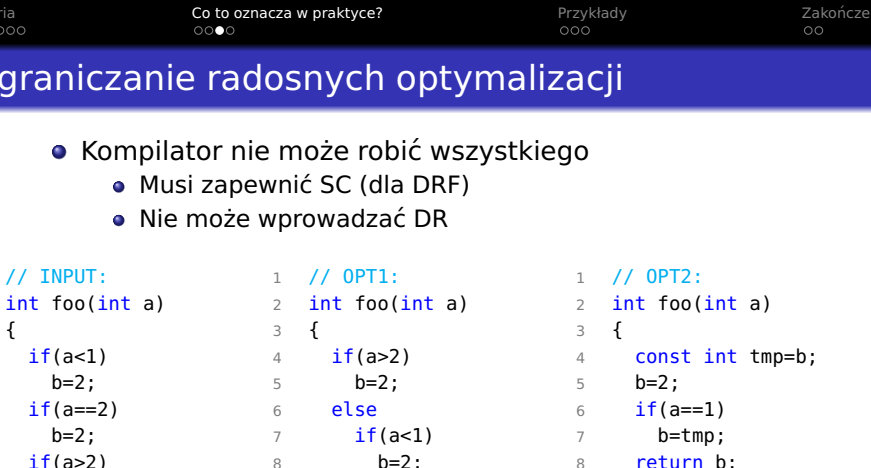

 if(a==2) **b=2;** return b;

}

- Poprawne czy nie?
- **•** Tylko opt1

return b;

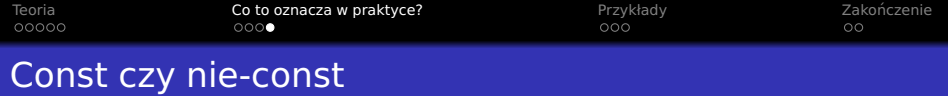

- C++98/03:
	- const-logiczny ("obserwowalny")
	- const-faktyczny ("binarny")

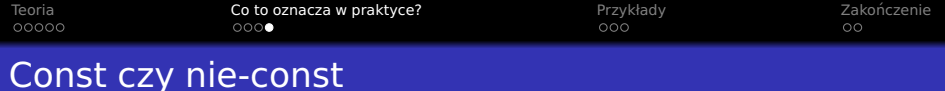

- C++98/03:
	- const-logiczny ("obserwowalny")
	- const-faktyczny ("binarny")
- $O (C+11)$ :
	- const-binarny
	- const-synchronizowany

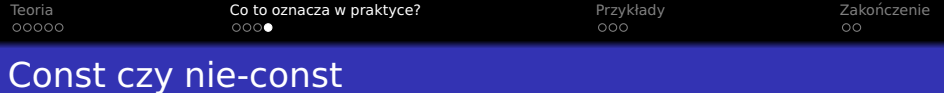

- $C++98/03$ :
	- const-logiczny ("obserwowalny")
	- const-faktyczny ("binarny")
- $O (C+11)$ :
	- const-binarny
	- const-synchronizowany
- Nie jest wymagane ale...
- o Inaczej:
	- Ograniczone użycie...
	- **Możliwy DR...**

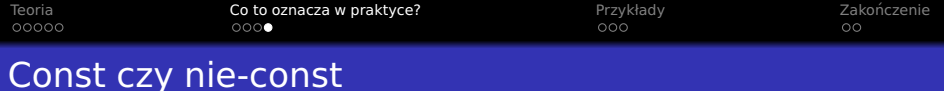

- $C++98/03$ :
	- const-logiczny ("obserwowalny")
	- const-faktyczny  $($ "binarny")
- $\bullet$  C++11:
	- const-binarny
	- const-synchronizowany
- Nie jest wymagane ale...
- o Inaczej:
	- Ograniczone użycie...
	- Możliwy DR. . .
- **STL zakłada const-binarny**
- Również dla typów użytkownika

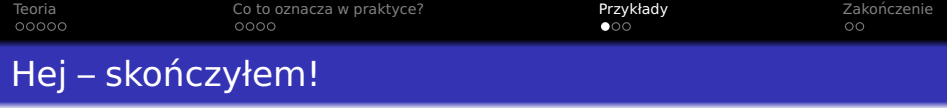

```
1 void thread1(void)
2 \{_3 answer = askComputer(); _44 done = true;
5 }
                             1 void thread2(void)
                             2 \sqrt{2}3 while(not done)
                                4 yield();
                             5 cout << "the_answer_is_"
                             \epsilon \leq answer \leq endl;
                             7 }
```
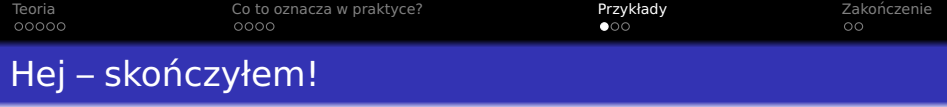

```
1 void thread1(void)
2 \sqrt{2}_3 answer = askComputer(); _44 done = true;
5 }
                              1 void thread2(void)
                              2 \sqrt{2}3 while(not done)
                                    yield();
                              5 cout << "the answer is "
                              \epsilon \leq answer \leq endl;
                              7 }
```
• Co może pójść nie tak?

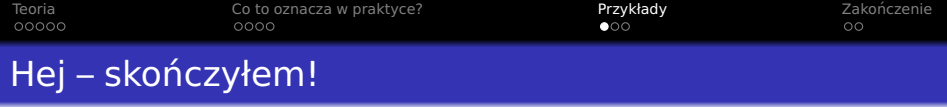

```
1 void thread1(void)
2 \sqrt{2}_3 answer = askComputer(); _44 done = true;
5 }
                              1 void thread2(void)
                              2 \sqrt{2}3 while(not done)
                                    yield();
                              5 cout << "the answer is "
                              \epsilon \leq answer \leq endl;
                              7 }
```
- Co może pójść nie tak?
- DR na done

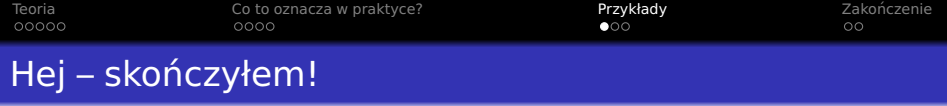

```
1 void thread1(void)
2 \sqrt{2}_3 answer = askComputer(); _44 done = true;
5 }
                               2 \sqrt{2}
```

```
1 void thread2(void)
3 while(not done)
      yield();
5 cout << "the answer is "
\epsilon \leq answer \leq endl;
7 }
```
- Co może pójść nie tak?
- DR na done
- **·** Dlaczego nie DR na answer?

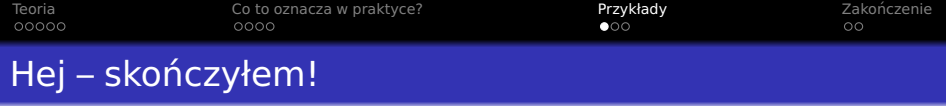

```
1 void thread1(void)
2 \sqrt{2}_3 answer = askComputer(); _44 done = true;
5 }
```

```
1 void thread2(void)
2 \sqrt{2}3 while(not done)
      yield();
5 cout << "the answer is"
\epsilon \leq answer \leq endl;
7 }
```
- Co może pójść nie tak?
- DR na done
- **·** Dlaczego nie DR na answer?
- Może volatile bool done?

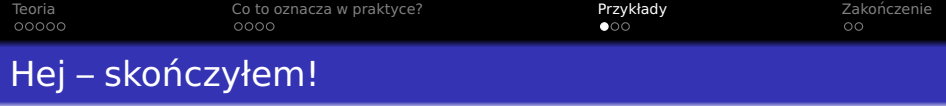

```
1 void thread1(void)
2 \sqrt{2}_3 answer = askComputer(); _44 done = true;
5 }
```

```
1 void thread2(void)
2 \sqrt{2}3 while(not done)
      yield();
5 cout << "the answer is"
\epsilon \leq answer \leq endl;
7 }
```
- Co może pójść nie tak?
- DR na done
- **·** Dlaczego nie DR na answer?
- Może volatile bool done?
- volatile  $!=$  std::atomic!

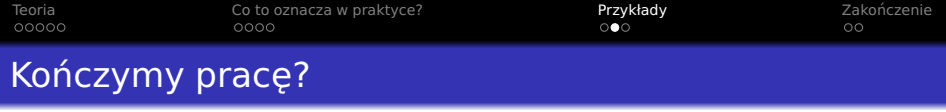

#### · Współpraca z odłączonym wątkiem 2:

```
1 int main(void)
2 {
3 ThreadSafeQueue q;
4 thread th2( [&]()
\sim 5 \sim 5
6 thread2(q);
7 } );
8 th2.detach();
9 for(int i=0; i<10; ++i)
10 {
11 q.push(i+42);
12 yield();
13 }
14 }
                               1 void thread2(ThreadSafeQueue& q)
                               2 {
                               3 while(true)
                               4 {
                               5 auto e=q.pop(); // blocks
                               6 process(e);
                               7 }
                               8 }
```
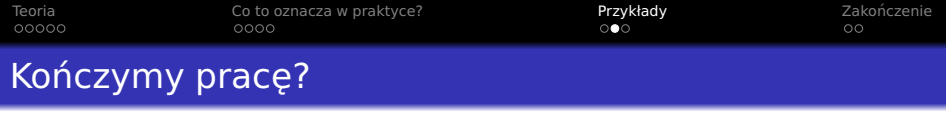

#### • Współpraca z odłączonym watkiem 2:

```
1 int main(void)
2 {
3 ThreadSafeQueue q;
4 thread th2( [&]()
\sim 5 \sim 5
6 thread2(q);
7 } );
8 th2.detach();
9 for(int i=0; i<10; ++i)
10 {
11 q.push(i+42);
12 yield();
13 }
14 }
                               1 void thread2(ThreadSafeQueue& q)
                               2 {
                               3 while(true)
                               4 {
                               5 auto e=q.pop(); // blocks
                               6 process(e);
                               7 }
                               8 }
```
• Co może pójść nie tak?

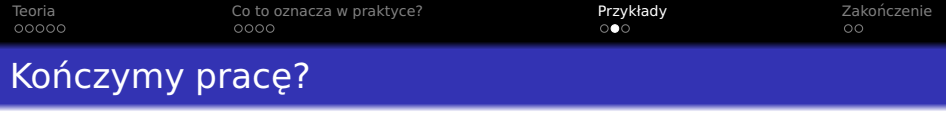

#### • Współpraca z odłączonym watkiem 2:

```
1 int main(void)
2 {
3 ThreadSafeQueue q;
4 thread th2( [&]()
 \sim 5 \sim 5
6 thread2(q);
 7 } );
8 th2.detach();
9 for(int i=0; i<10; ++i)
10 \frac{1}{2}11 q.push(i+42);
12 yield();
13 }
14 }
                                 1 void thread2(ThreadSafeQueue& q)
                                 2 {
                                 3 while(true)
                                 4 {
                                 5 auto e=q.pop(); // blocks
                                 6 process(e);
                                 7 }
                                 8 }
```
- Co może pójść nie tak?
- $\bullet$  DR podczas niszczenia q
- o Jak to naprawić?

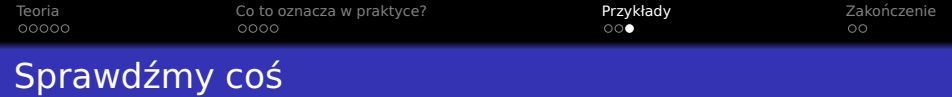

- Początkowo  $x = y = 0$
- Zmienne typu int

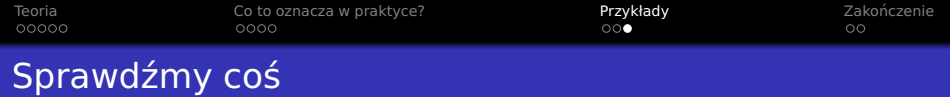

- Początkowo  $x = y = 0$
- Zmienne typu int

```
1 void thread1(void)
2 {
3 if(x)
4 y=1;
5 }
                                1 void thread2(void)
                                2 {
                                3 if(y)
                                4 x=1;
                                5 }
```
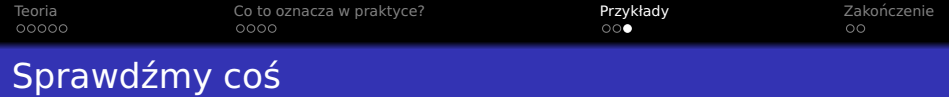

- $\bullet$  Początkowo  $x = y = 0$
- Zmienne typu int

```
1 void thread1(void)
2 {
3 if(x)
4 y=1;
5 }
                                1 void thread2(void)
                                2 {
                                3 if(y)
                                4 x=1;
                                5 }
```

```
Jaki problem?
```
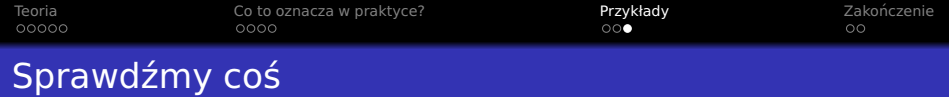

- Początkowo  $x = y = 0$
- Zmienne typu int

```
1 void thread1(void)
2 {
3 if(x)
4 y=1;
5 }
                                1 void thread2(void)
                                2 {
                                3 if(y)
                                4 x=1;
                                5 }
```
- Jaki problem?
- **•** Żaden!
	- · Występuje "conflicting access"
	- **·** Brak jednoczesności

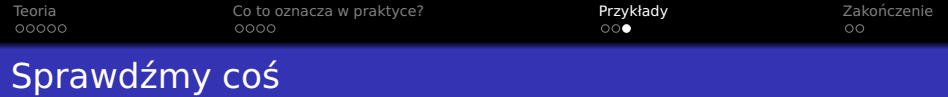

- Początkowo  $x = y = 0$
- **•** Zmienne typu *int*

```
1 void thread1(void)
2 {
3 if(x)
4 y=1;
5 }
                                1 void thread2(void)
                                2 {
                                3 if(y)
                                4 x=1;
                                5 }
```
- Jaki problem?
- Żaden!
	- Występuje "conflicting access"
	- Brak jednoczesności
- Ale  $x = y = 2$  implikuje DR...

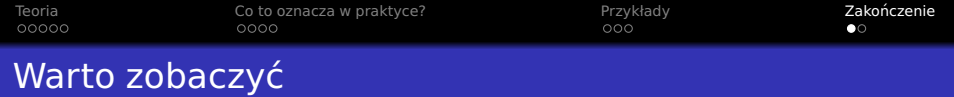

- C++ And Beyond 2012
- Threads and Shared Variables in  $C++11$
- **Hans Boehm**

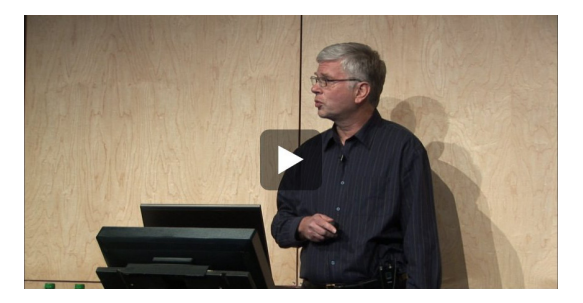

<span id="page-51-0"></span>[http://channel9.msdn.com/Events/GoingNative/GoingNative-2012/](http://channel9.msdn.com/Events/GoingNative/GoingNative-2012/Threads-and-Shared-Variables-in-C-11) [Threads-and-Shared-Variables-in-C-11](http://channel9.msdn.com/Events/GoingNative/GoingNative-2012/Threads-and-Shared-Variables-in-C-11)

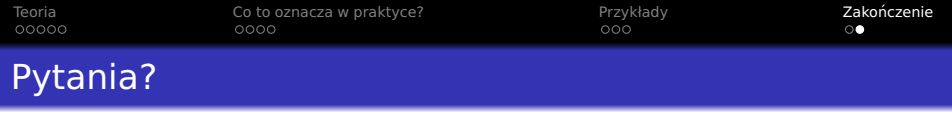

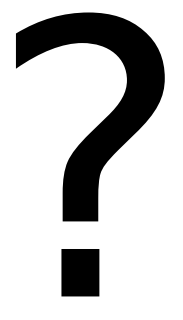